## **QGIS Application - Bug report #1033 After load a symbol-style to layer legend in layer list don't update**

*2008-04-11 03:59 AM - Horst Düster*

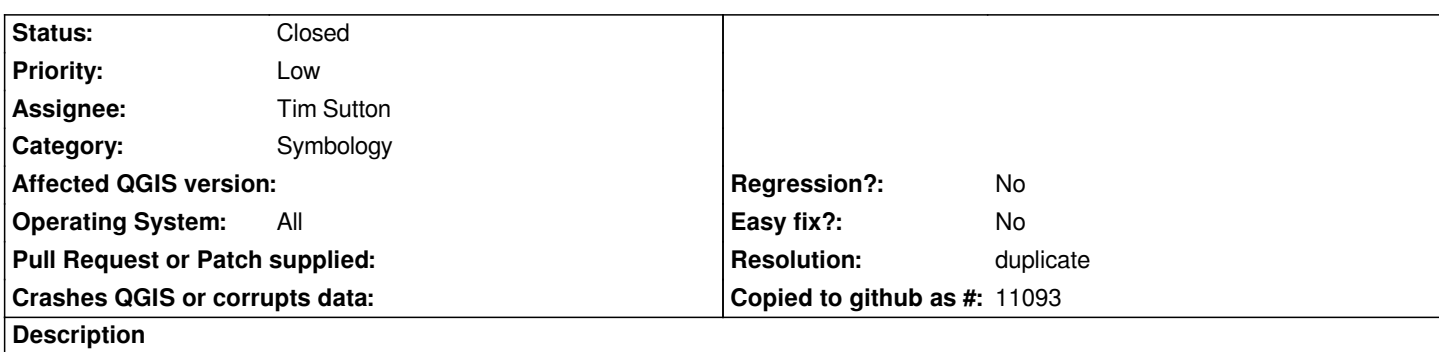

*After loading a predefined symbol-style file to a layer, in map canvas the object symbolisation changes correct, but the legend in layer list doesn't update.*

## **History**

## **#1 - 2008-04-11 05:20 AM - Jürgen Fischer**

*- Resolution set to duplicate*

*- Status changed from Open to Closed*

*duplicate of #1000*

## **#2 - 2009-08-22 12:54 AM - Anonymous**

*Milestone Version 0.9.2 deleted*